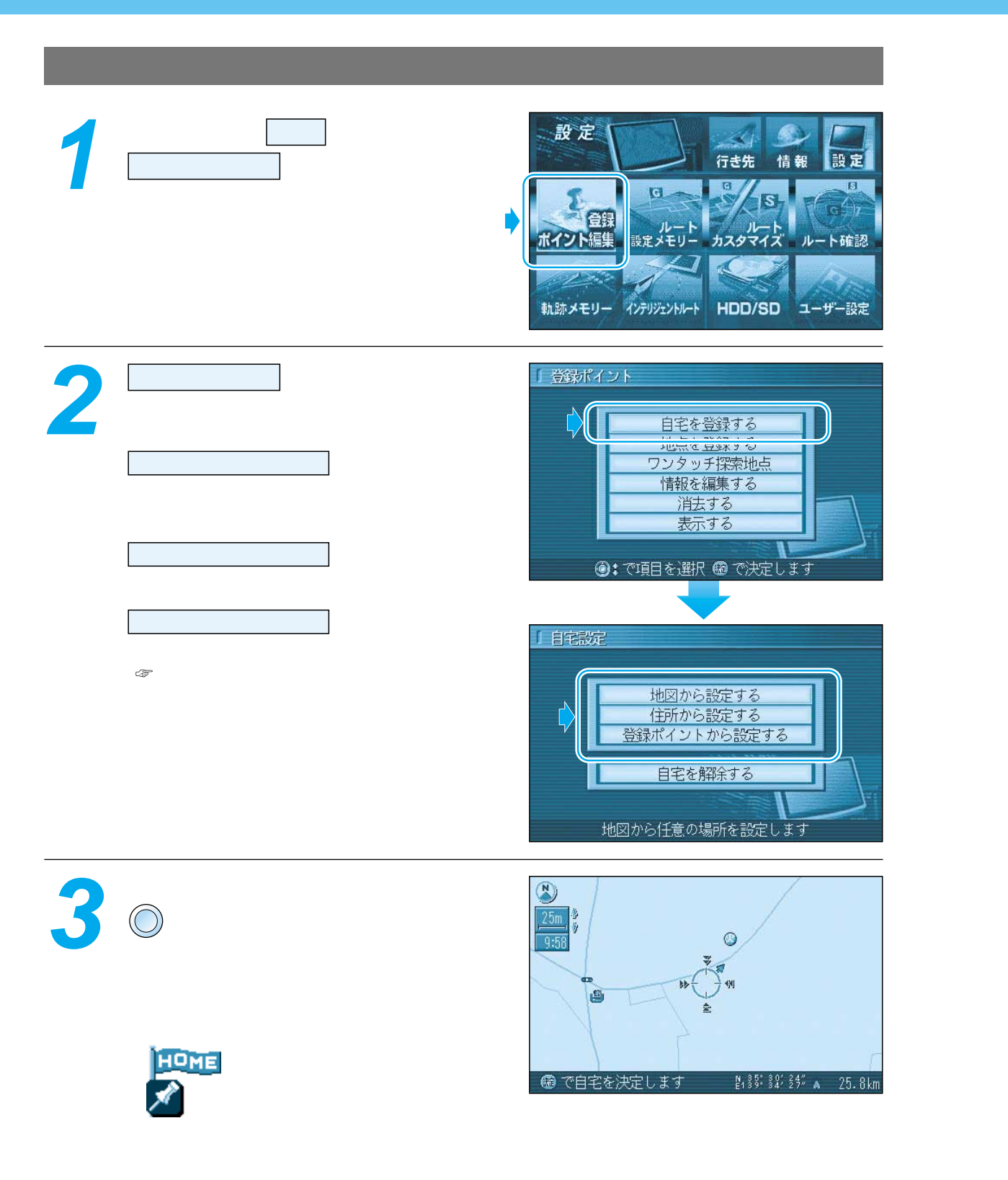

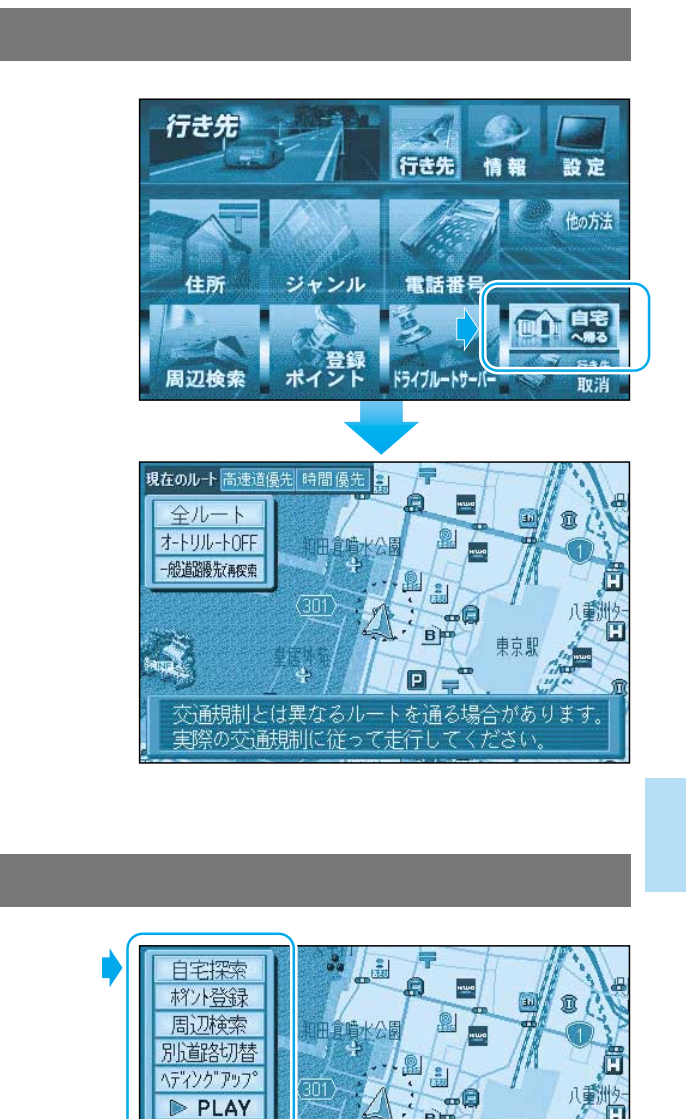

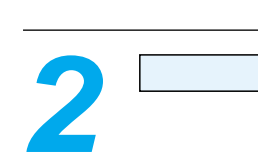

 $\bigcirc$ 

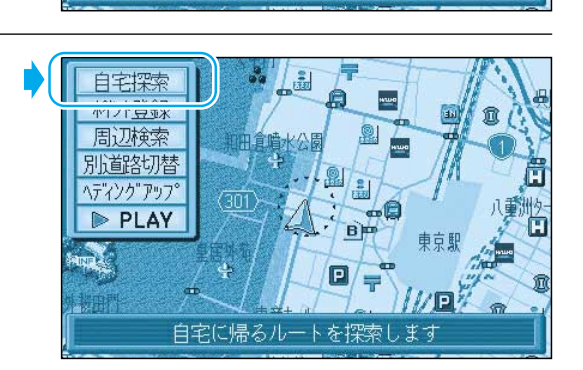

 $\vert$ e ′ਵ

自宅に帰るルートを探索します

化回答